**Realtek Rtl8139 6111 Win7 Zip**

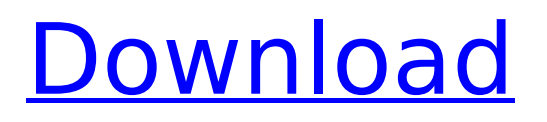

The Realtek RTL8101E PCI Fast Ethernet NIC Driver is a free driver that enables applications to communicate with the network card using industry standard protocol suites such as TCP/IP, UDP/IP and IPX/SPX. Data and voice communications can be established through Realtek RTL8101E PCI Fast Ethernet NIC Driver. The driver supports both 32 bit and 64 bit Windows operating systems. The driver can be unloaded and loaded to modify the default behavior of the driver. For example, if the default driver is not sufficient, you can be able to use Realtek RTL8101E PCI Fast Ethernet NIC Driver. If you want to modify the default behavior of Realtek RTL8101E PCI Fast Ethernet NIC Driver to increase performance or to improve your PC to communicate with other network devices, please use Realtek RTL8101E PCI Fast Ethernet NIC Driver. Realtek RTL8101E PCI Fast Ethernet NIC Driver can be downloaded from our website at http://www.realtek.com.tw/downloads/downloadsView.aspx?Lang id=1&PNid=9&PFid=5&Level=5&Conn=4. To request a copy of the driver, please visit To install the Realtek driver from a USB drive, press the Windows key and press R to open the Run window. Type %SystemDrive% and then press Enter. You'll be prompted for an administrator password. Type the password, when prompted, and then click Continue to open the

%SystemDrive%\Microsoft\Windows\CurrentVersion\Drivers directory. Navigate to the Realtek driver, right click it, and click Run as Administrator. The installation will begin. i dont believe the windows 7 disk has drivers for your realtek or intel wireless, maybe i'm wrong. just the fact that it works in safe mode indicates that it is a driver problem. did you try to search for W7 drivers on the intel and realtek website Also can try the custom tab on the windows update site (in safe mode) and see if it finds the drivers and chipset drivers for you.

## **Realtek Rtl8139 6111 Win7 Zip**

We have compiled a list of popular notebooks models applicable for the installation of Realtek RTL8139/810x Family Fast Ethernet NIC. By clicking at the targeted notebook model, youll be able to look through a comprehensive list of compatible devices. Mac Windows Unix (Linux)DOSNovellOthersThis product is covered by one or more of the following patents:US5,307,459, US5,434,872, US5,732,094, US6,570,884, US6,115,776, and US6,327,625. If there is any further detailed information required, please contact This email address is being protected from spambots. You need JavaScript enabled to view it. document. you need to make sure the the chipset and the realtek driver are installed correctly for the version of windows you have installed, at least for 7. If you havent tried to install the realtek and chipset drivers from the vendor then maybe you need to download and install them first. MSDN (microsoft do-not-use) is a good place to go to find drivers for your specific hardware needs, or you can go to the realtek site and do a search for the chipset. Once you have the correct drivers installed it should work. if you connect a modem to the windows 7 pc you can do a search for realtek 8139 NIC drivers. If you are using an external modem, like a dsl modem or cable modem, and the modem has ethernet built in, then you will need to have the internet connection set up first. Otherwise your computer will not be able to access the internet without having the modem connected first. Then you can use a tool like WinHex to search for the right drivers. If you connect a desktop or laptop to an internal modem, you have to figure out if your computer is set up for internet access by default, or if you have to set up the connection in some way. If you have ethernet available at your computer, like an ethernet cable, you can connect that cable directly to the modem, and then connect your computer to it. Then search for the correct realtek 8139 NIC drivers. But note: if you do not have ethernet available at your computer, you will need to use the modem that came with your computer to connect to the internet. 5ec8ef588b

[http://karnalketo.com/hirens-boot-dvd-15-1-restored-edition-v-2-0-protues-free-download-\\_best\\_/](http://karnalketo.com/hirens-boot-dvd-15-1-restored-edition-v-2-0-protues-free-download-_best_/) <https://videogamefly.com/2022/11/21/red-eyex32-mw2-save-editor/> <https://ayusya.in/fisika-universitas-jilid-1-sears-zemansky-pdf-download-top/> <https://www.aussnowacademy.com/guillermo-selci-stand-up-pdf-download-extra-quality/> <https://valentinesdaygiftguide.net/2022/11/21/the-karate-kid-movie-exclusive-download-in-hindi/> <https://sttropezrestaurant.com/civilization-v-steam-crack-exclusive-all-games/> <https://thehomeofheroes.org/asus-x16-96072-iso-rapidshare-repack/> [http://www.male-blog.com/2022/11/21/otherworld-2-omens-of-summer-ce-full-precracked-foxy](http://www.male-blog.com/2022/11/21/otherworld-2-omens-of-summer-ce-full-precracked-foxy-games-repack-updated/)[games-repack-updated/](http://www.male-blog.com/2022/11/21/otherworld-2-omens-of-summer-ce-full-precracked-foxy-games-repack-updated/) [https://kuchawi.com/wp](https://kuchawi.com/wp-content/uploads/2022/11/Company_Of_Heroes_Cheat_Engine_Table_62_FULL.pdf)[content/uploads/2022/11/Company\\_Of\\_Heroes\\_Cheat\\_Engine\\_Table\\_62\\_FULL.pdf](https://kuchawi.com/wp-content/uploads/2022/11/Company_Of_Heroes_Cheat_Engine_Table_62_FULL.pdf) <http://dummydoodoo.com/?p=64629> https://entrelink.hk/interview/be2works-crack-31-\_link\_/ <http://periodistasagroalimentarios.org/advert/full-paint-tool-sai-portable-with-extra-brushes-free/> <https://earthoceanandairtravel.com/2022/11/21/movie-magic-scheduling-3-6-3-7-install/> [https://www.theccgway.com/wp](https://www.theccgway.com/wp-content/uploads/2022/11/madagascar_3_full_movie_in_hindi_1080p.pdf)[content/uploads/2022/11/madagascar\\_3\\_full\\_movie\\_in\\_hindi\\_1080p.pdf](https://www.theccgway.com/wp-content/uploads/2022/11/madagascar_3_full_movie_in_hindi_1080p.pdf) <https://onemorelure.com/featured/3d-system-shader-model-20-farming-simulator-2011-dowland/> <https://amnar.ro/trainz-simulator-2012-crack-free/> <http://efekt-metal.pl/?p=1> <https://www.incubafric.com/wp-content/uploads/2022/11/karnben.pdf> [https://firstlady-realestate.com/2022/11/21/sobolsoft-patient-medical-record-and-history-software](https://firstlady-realestate.com/2022/11/21/sobolsoft-patient-medical-record-and-history-software-v7-1-incl-keygen-unique-exclusive/)[v7-1-incl-keygen-unique-exclusive/](https://firstlady-realestate.com/2022/11/21/sobolsoft-patient-medical-record-and-history-software-v7-1-incl-keygen-unique-exclusive/) [https://fontjedi.com/wp-](https://fontjedi.com/wp-content/uploads/2022/11/Rowdy_Rathore_2_Full_Movie_In_Hindi_Dubbed_Download_Freel.pdf)

[content/uploads/2022/11/Rowdy\\_Rathore\\_2\\_Full\\_Movie\\_In\\_Hindi\\_Dubbed\\_Download\\_Freel.pdf](https://fontjedi.com/wp-content/uploads/2022/11/Rowdy_Rathore_2_Full_Movie_In_Hindi_Dubbed_Download_Freel.pdf)